## **Directions:**

- **1** Enter or modify information in the cells
- **2** DO NOT enter both R and U values. If you want to use the U value, leave the R value empty.
- **3** The values listed in the R and U columns are based on building materials actually used.
- **4** For all Areas, enter the value in square feet. BTU/hr means British Thermal Unit per hour, a unit measure of heat loss over time.

## **Pikes Peak Regional Building Department**

**Heat Loss Calculation Table (ver. 2.2)**

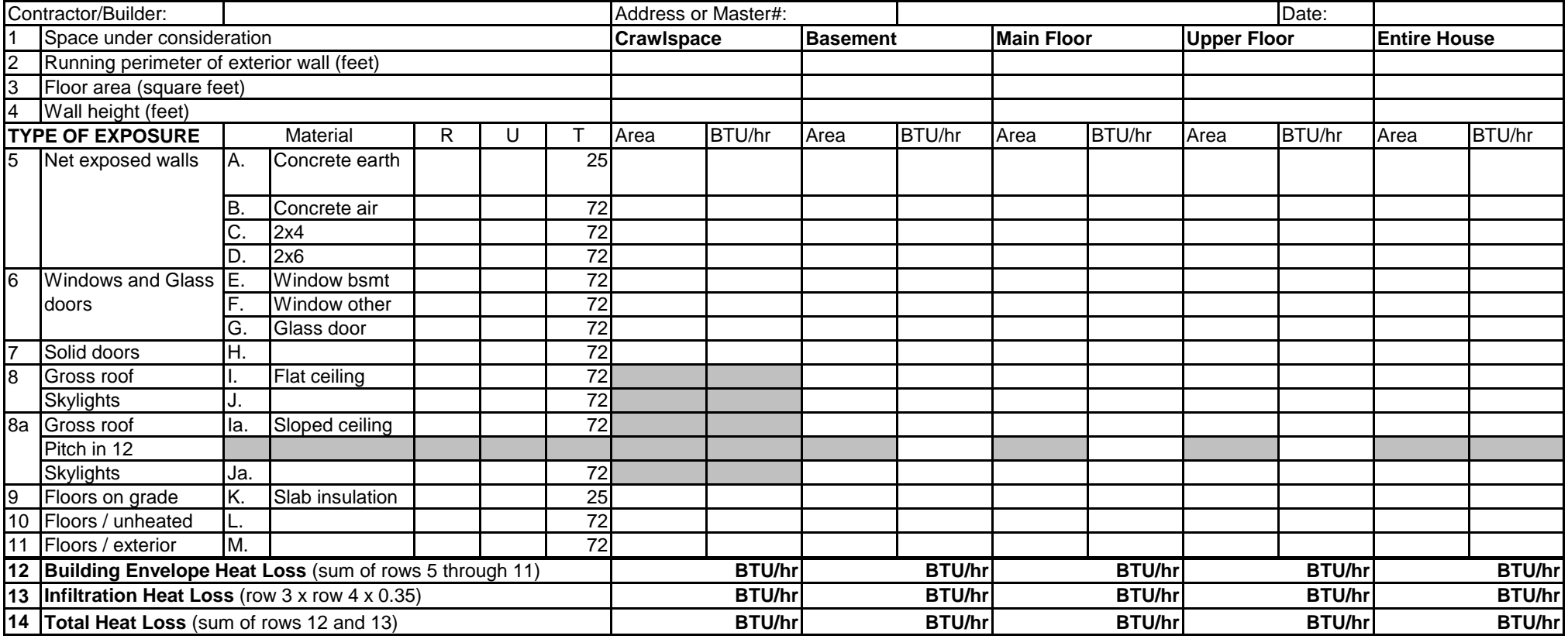

Note: If you have Microsoft Excel™ 2000 edition or later, you can download this spreadsheet from our website at www.pprbd.org.

The spreadsheet will perform many of the calculations for you.

## **Directions for manual calculations:**

Enter the Builder's name, the address of the building, and the date.

- 1. Space under consideration refers to a floor level or portion thereof that is insulated and exposed to the exterior. Follow the calculations in Rows 2 through 16 for each applicable space.
- 2. Enter the exterior perimeter in feet.
- 3. Enter the floor area in square feet.
- 4. Enter the wall height measured from floor surface of one floor to the floor surface of the floor above. For crawlspaces, enter the height from grade to the top of the floor above.

For each insulation material, enter the R or U value for that material. Insulation is usually expressed as an R-value, whereas windows and doors are usually expressed in terms of a U factor. Contact your supplier for more information.

- $\Delta T$  = Difference in temperature from inside to outside. Already listed.
- 5. Enter the net surface area of exposed wall in the "Area" column. In order to find this area, multiply the outside wall perimeter from Row 2 by the Wall height from Row 4. Then subtract any openings such as windows or doors. Basement walls may be a mixture of framed walls and foundation walls. These surface areas will have to be calculated separately then added.

"Concrete earth" is the foundation wall surface area in contact with soil.

"Concrete air" is the foundation wall surface area in contact with outside air.

- 6. Enter the net surface area of exposed windows and glass doors in the "Area" Column. This is the rough opening measurement, to include the entire frame, not just the glass in the window or door.
- 7. Enter the net surface area of exterior doors. A "Solid door" is one that has less than 50% glass. A "Glass door" is one that has more than 50% glass.
- 8. Enter the net surface area of exposed roof in the "Area" column. Generally, this will be same as the floor level of the top floor. However, some plans have different roof levels.

For a "Flat ceiling", this area is the same as the floor area of the floor the roof is covering minus any skylights, entered in the row below. This makes the assumption that insulation is being installed just above the ceiling level.

For a "Sloped ceiling", you need to know the "slope in 12", that is the amount of rise for every 12 units of run in the interior pitch of a vaulted or cathedral ceiling.

The formula for the modified area is:

$$
A_r = A_f \times \frac{\sqrt{P^2 + 144}}{12}
$$
 where:

 $A<sub>r</sub>$  = Modified area of the roof. Enter this value in the table for "Net roof" in column 8a, subtracting any skylights.

 $A_f$  = Floor area of the floor the roof is covering

 $P =$  Pitch rise in 12 units of run

- 9. For "Floors on grade", enter the area of insulation for the foundation wall below exposed full-height framed walls. This could include walkout basements or slab-on-grade construction.
- 10. For "Floors / unheated" enter the area of insulated floors over unheated spaces such as un-insulated garages and crawlspaces.
- 11. For "Floors / exterior" enter the area of insulated floors exposed to the exterior such as porches, overhangs and cantilevers.

Calculate the heat loss for each type of exposure. In rows 5 through 11, the "BTU/hr" column = U x  $\Delta T$  x Area or (1/R) x  $\Delta T$  x Area depending on whether U or R has been used as the insulation value. Then sum the heat loss (BTU/hr) across for the "Entire House" column.

- 12. Sum the individual "BTU/hr" values for each column and enter this value in Row 12 "Building Envelope Heat Loss".
- 13. Calculate infiltration Heat Loss for each column. Multiply the following: "Floor area" in Row 3 x "Wall height" in Row 4 x 0.35. Enter this value in Row 13 "Infiltration Heat Loss".
- 14. Sum Rows 12 and 13 and enter this value in Row 14 for the Total Heat Loss for each column. Then sum the values from Rows  $12 - 14$  across for the "Entire" House" column. **These summed values are the values that are entered in the "Summary of Heat Loss Calculations" on the Heat Loss Certificate.**

This form is intended for minimum code compliance. Please consult a licensed heating contractor or design professional for complete energy calculations.